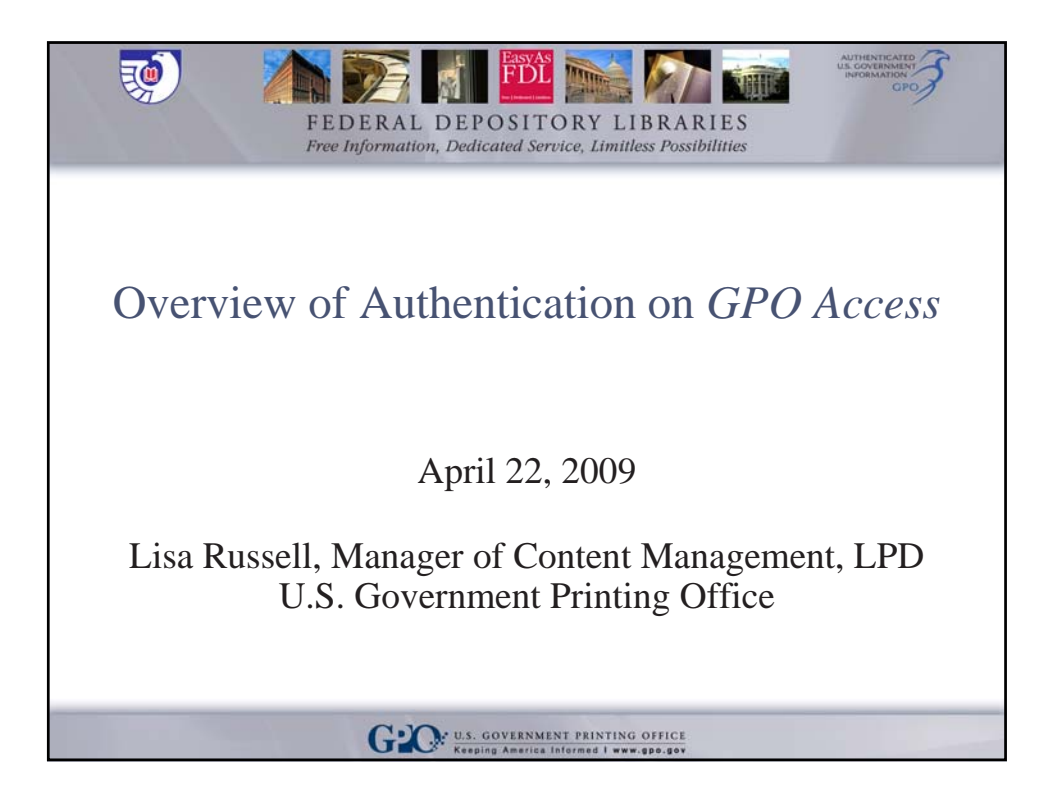

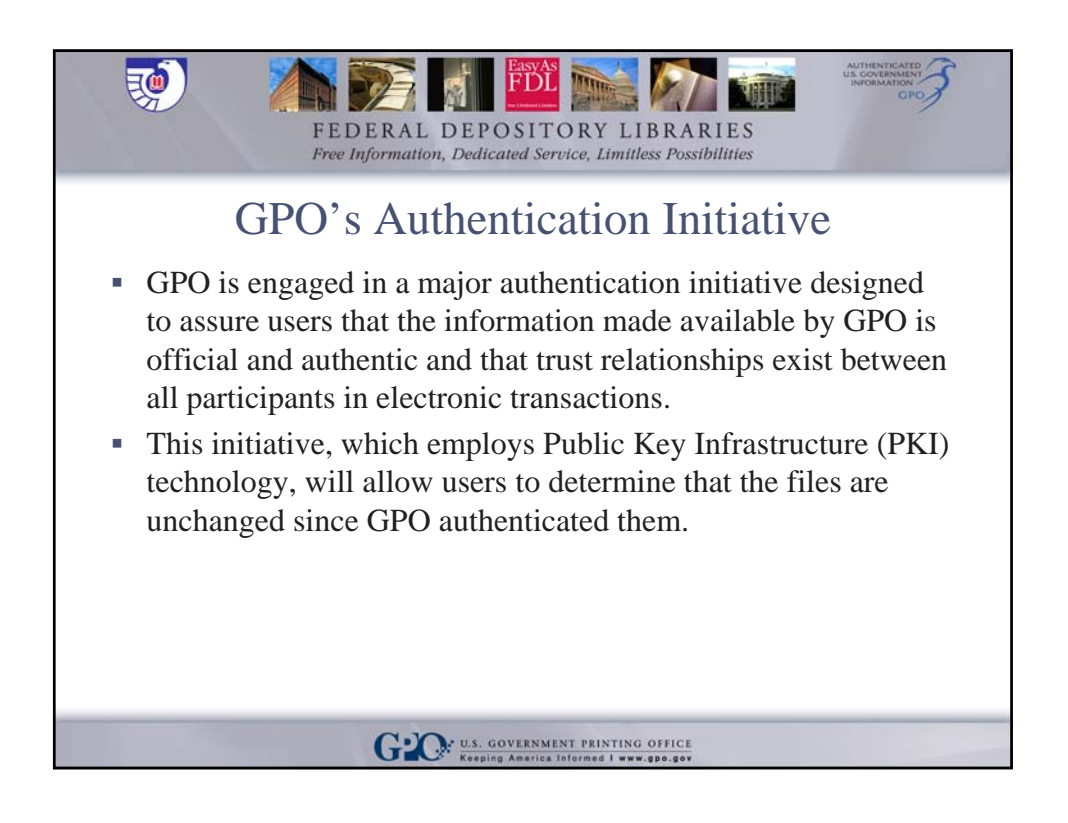

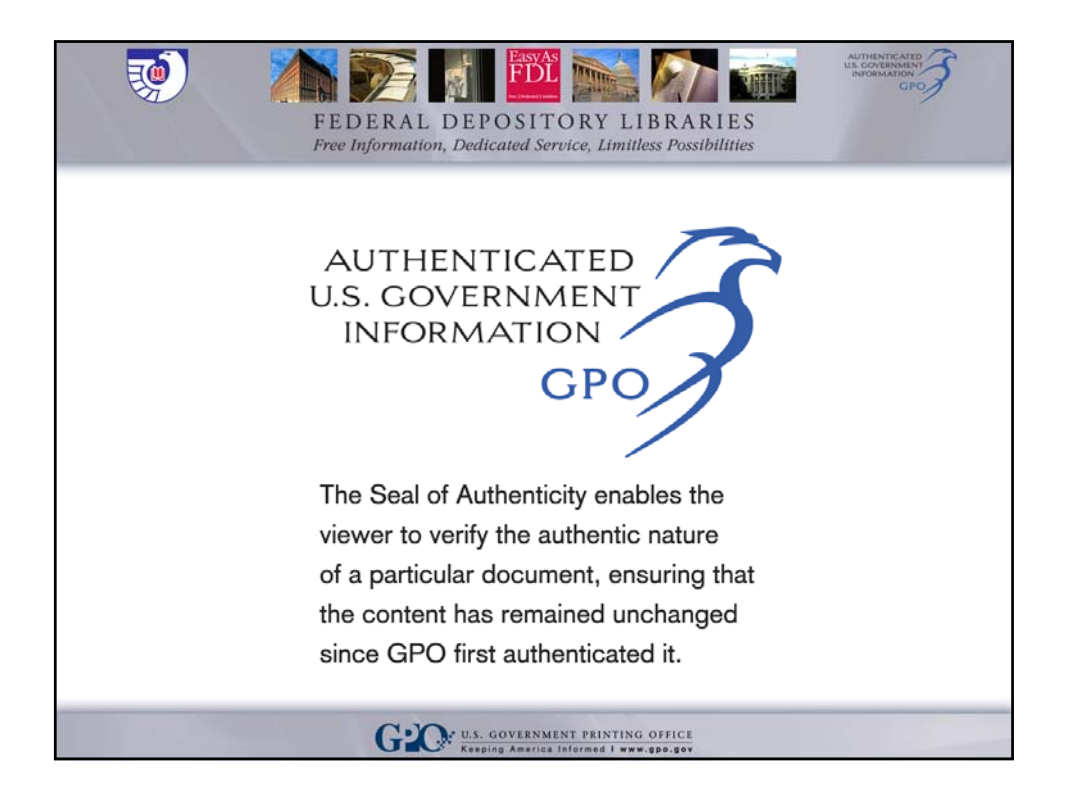

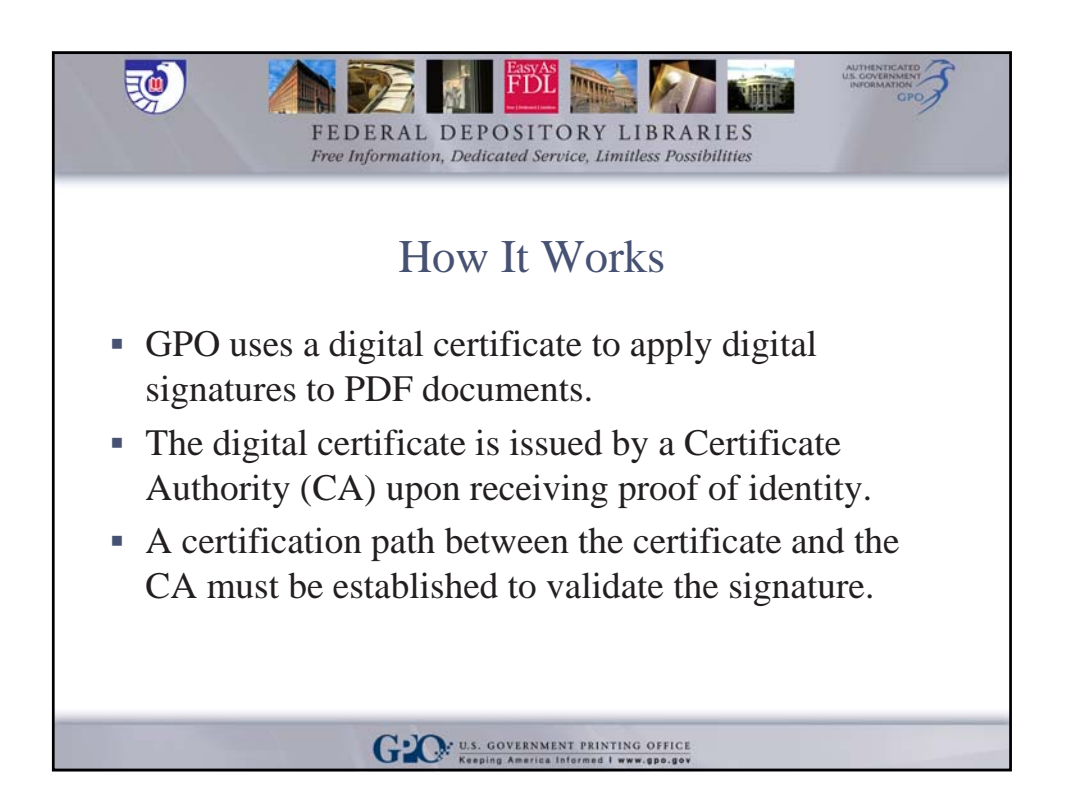

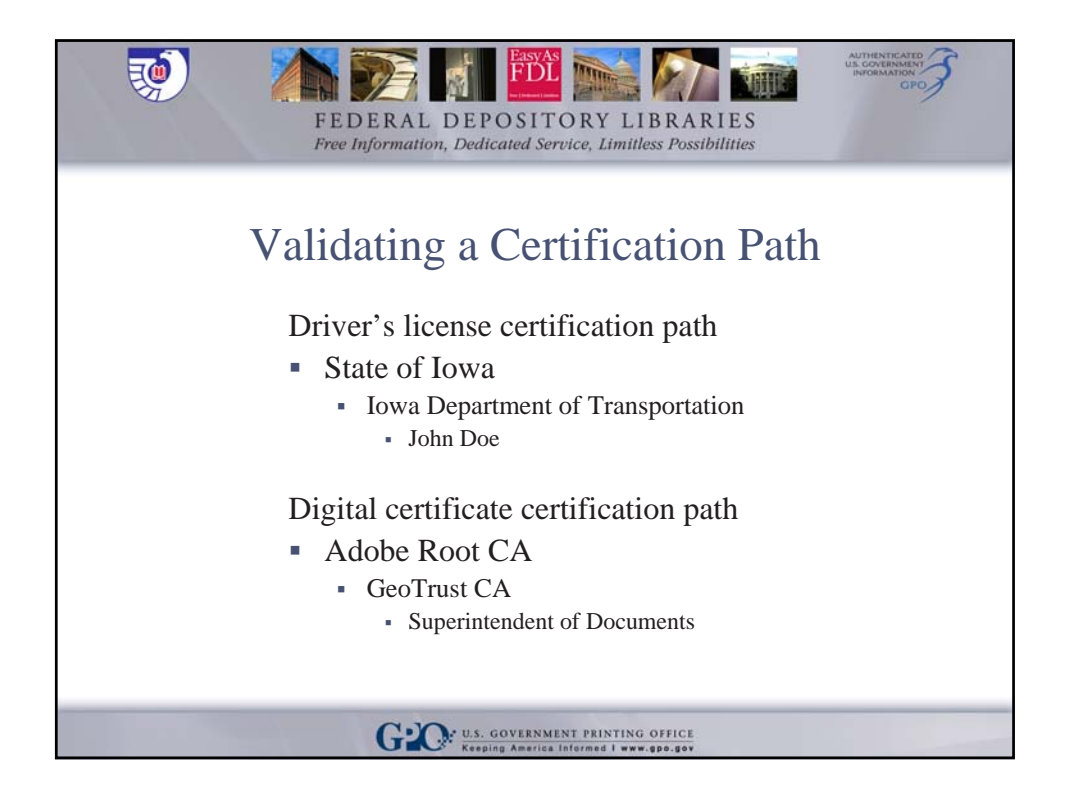

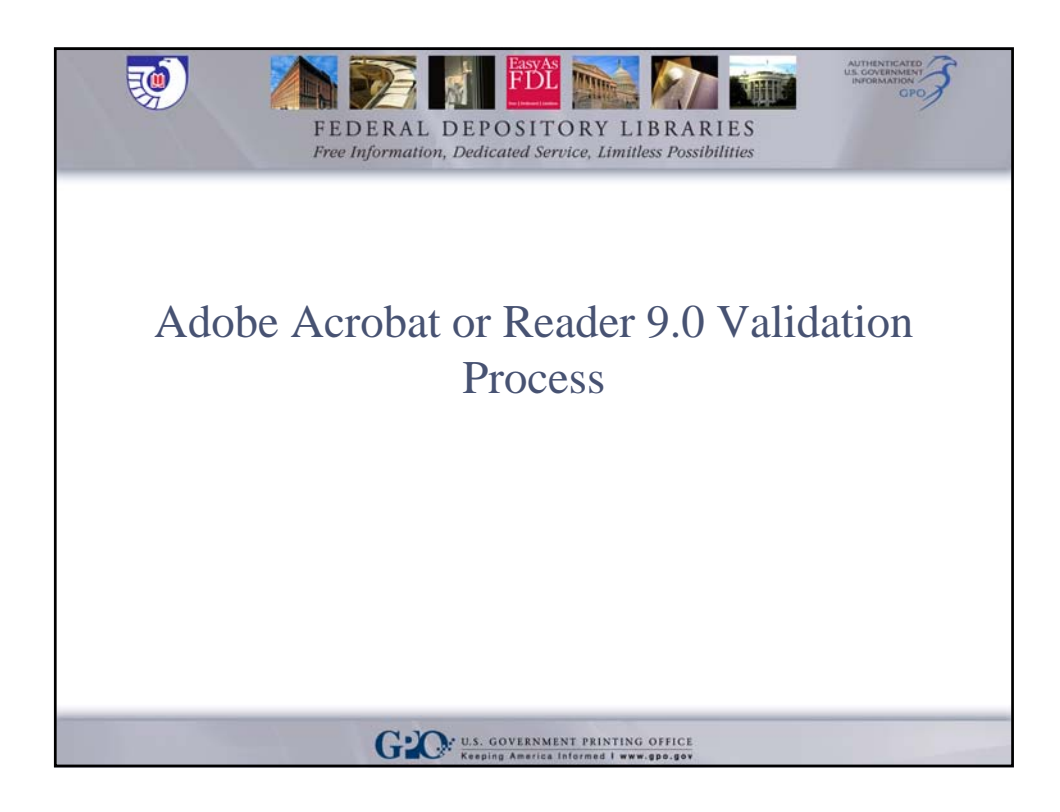

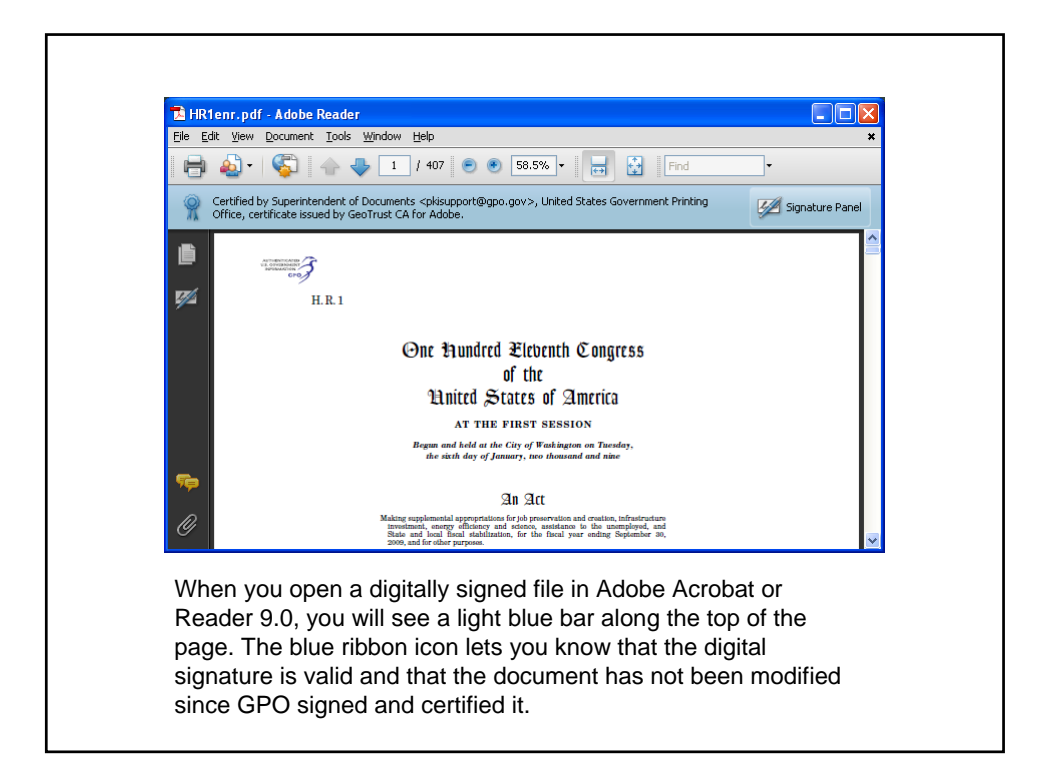

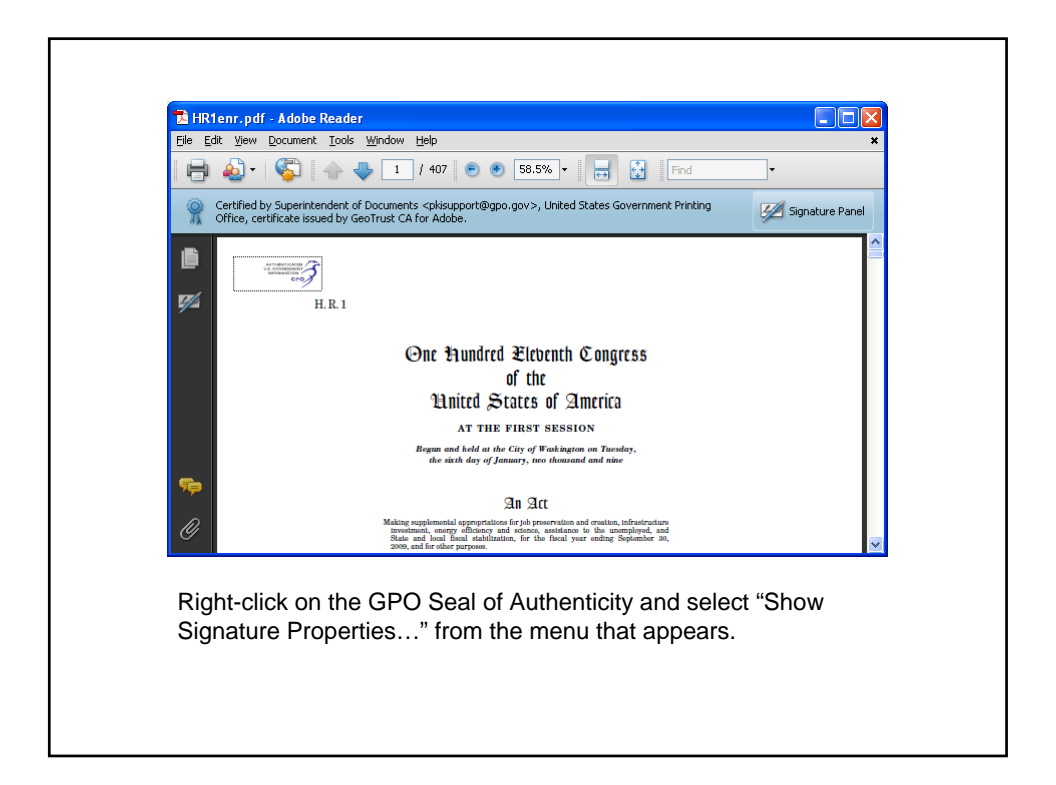

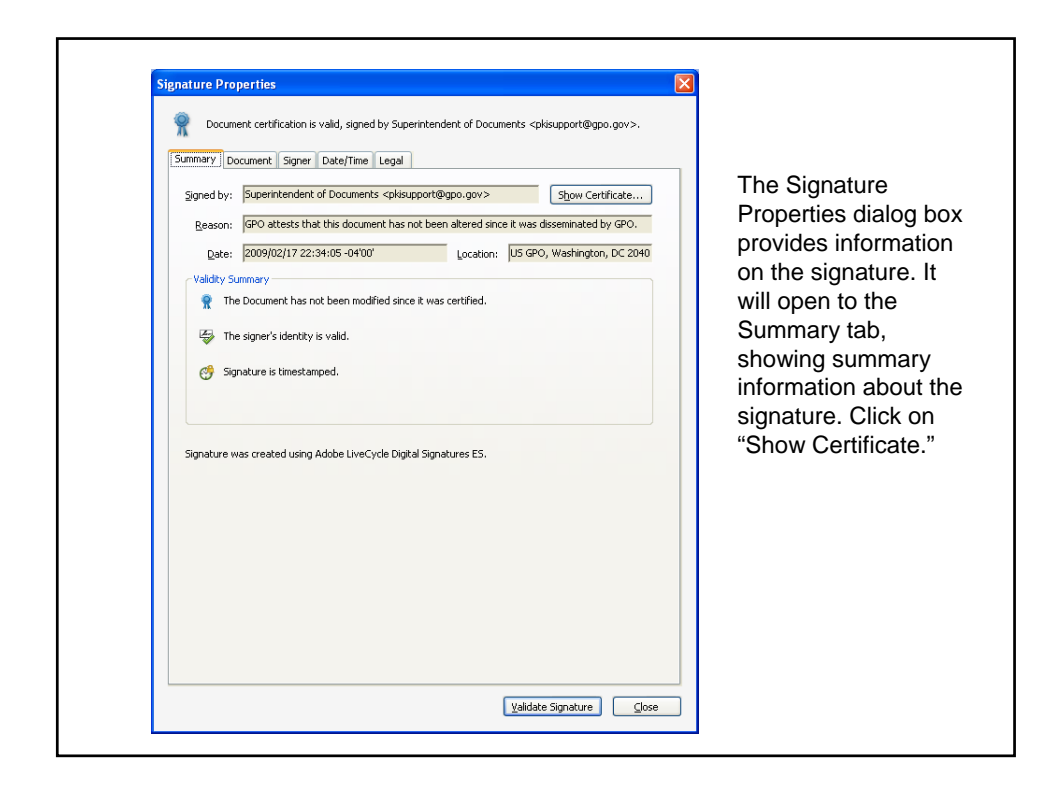

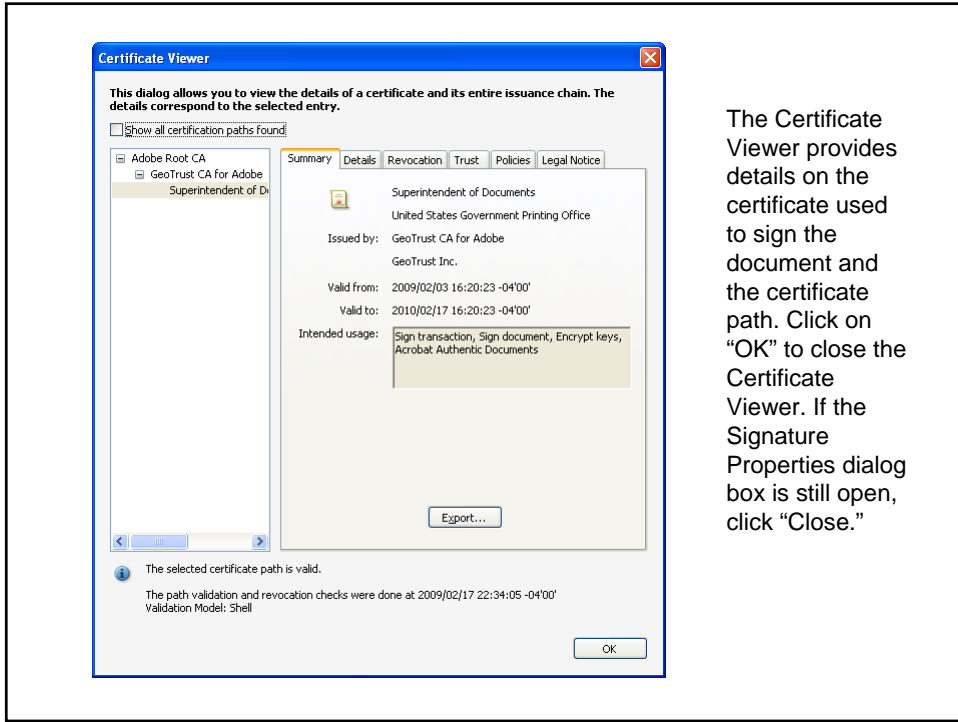

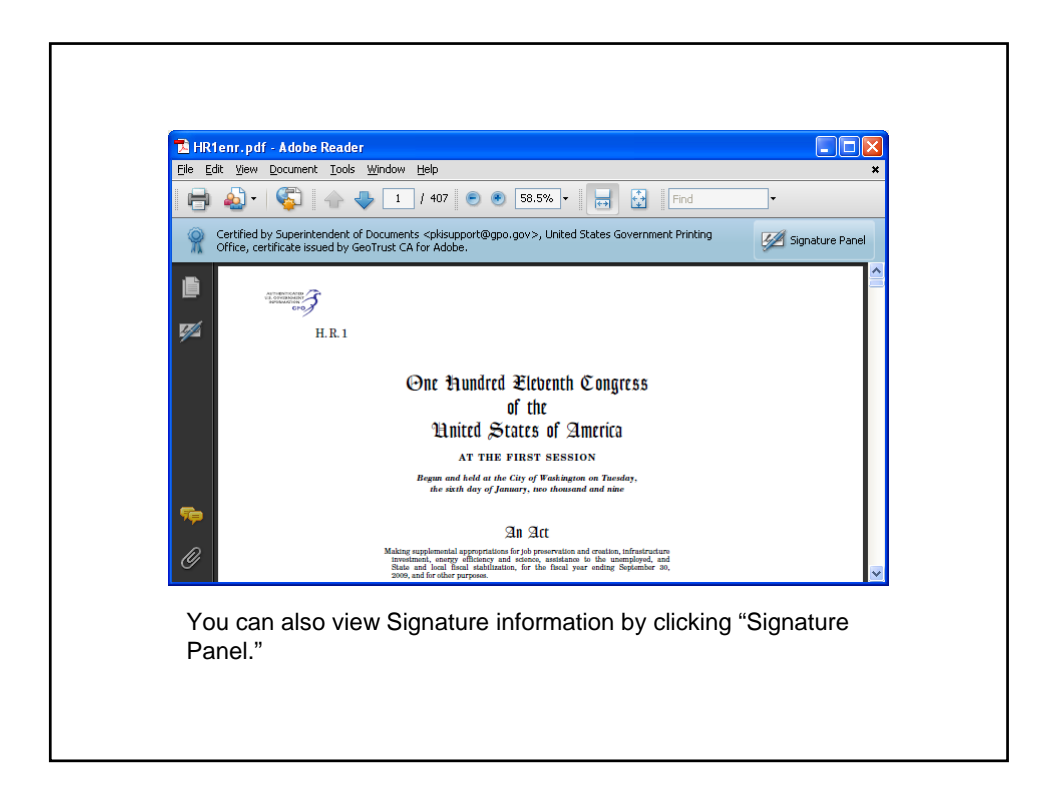

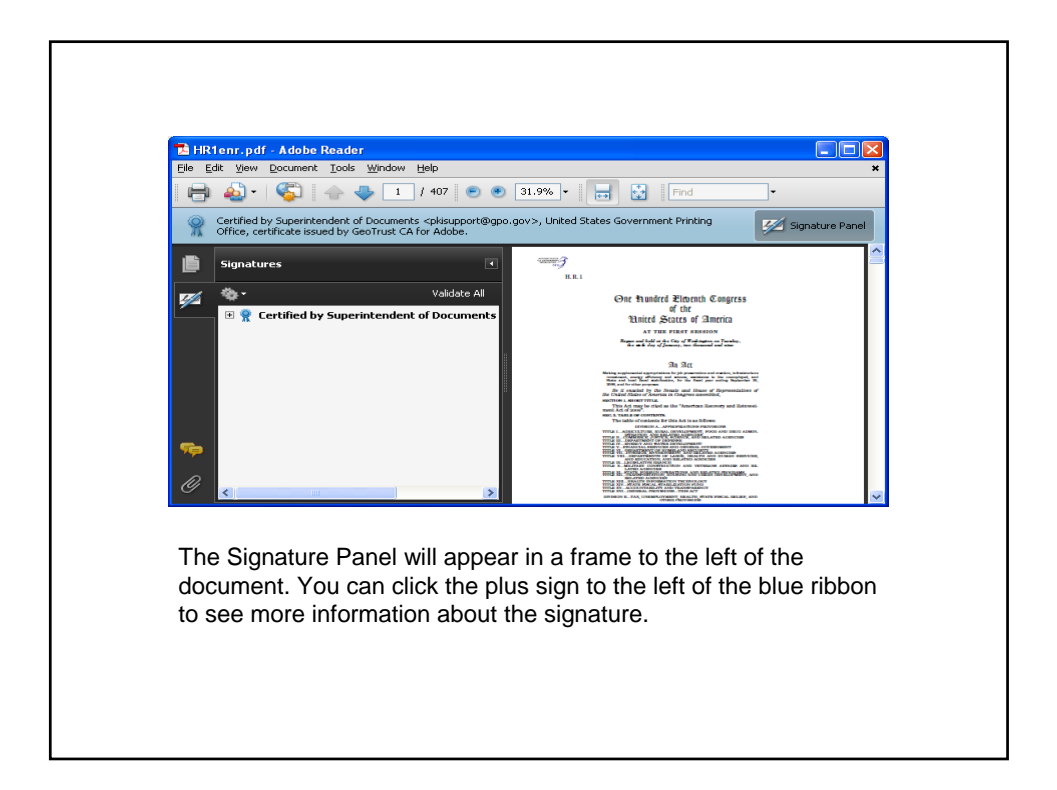

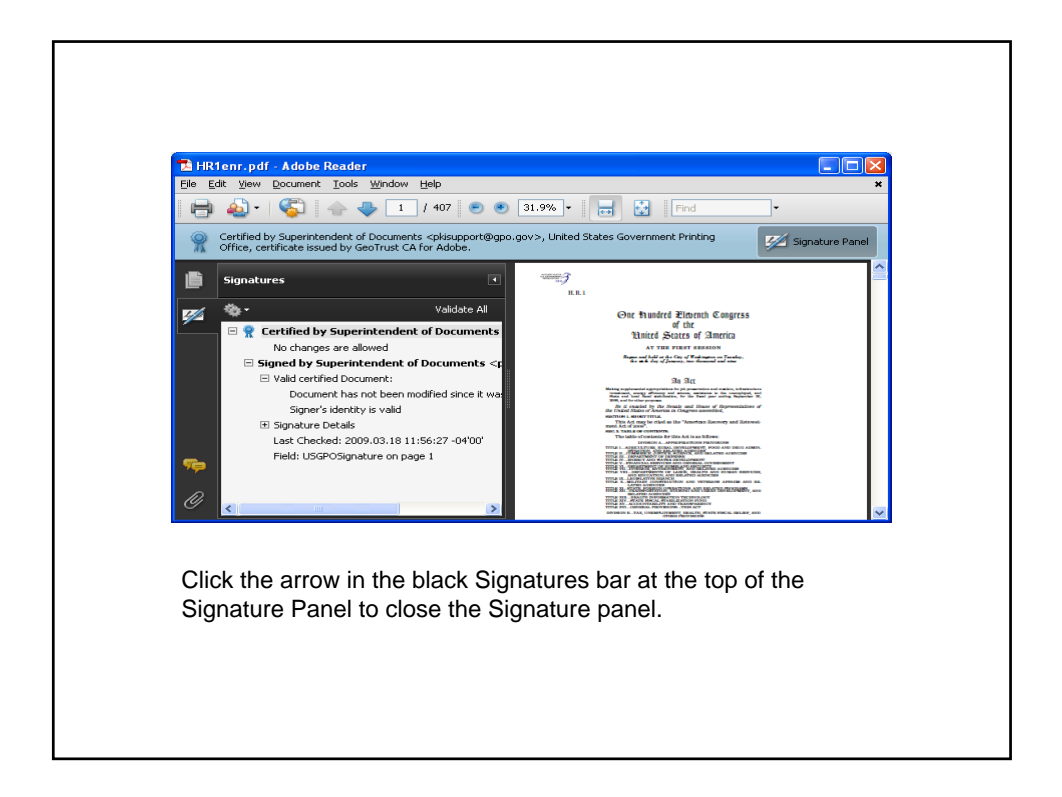

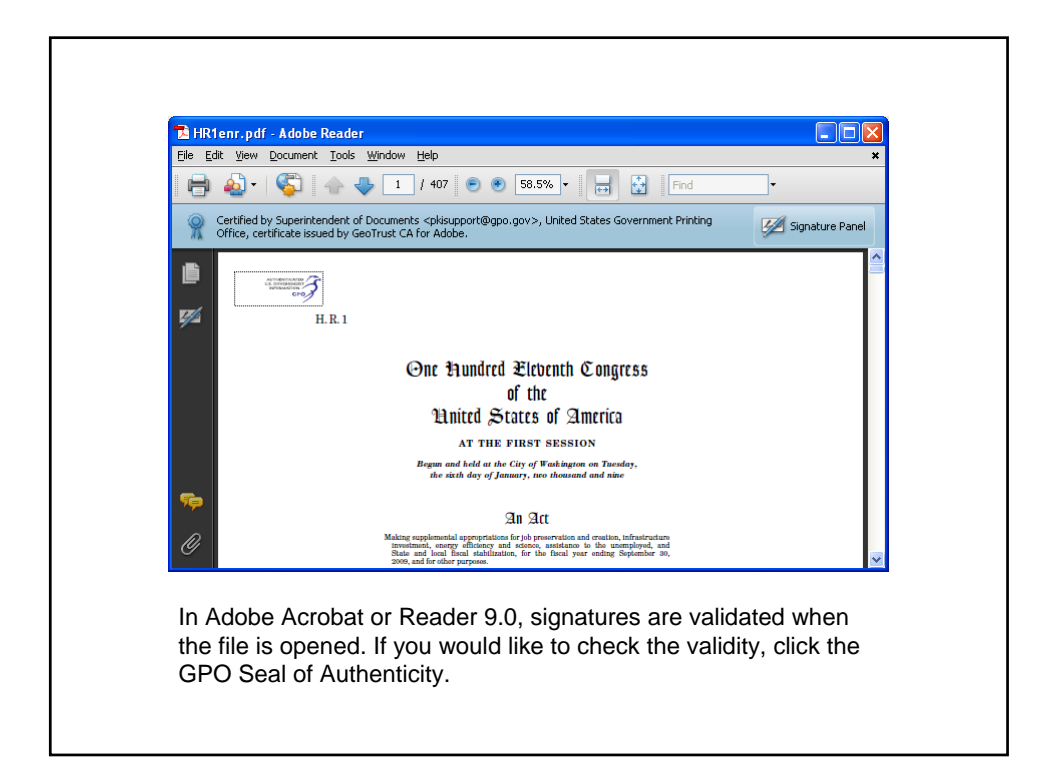

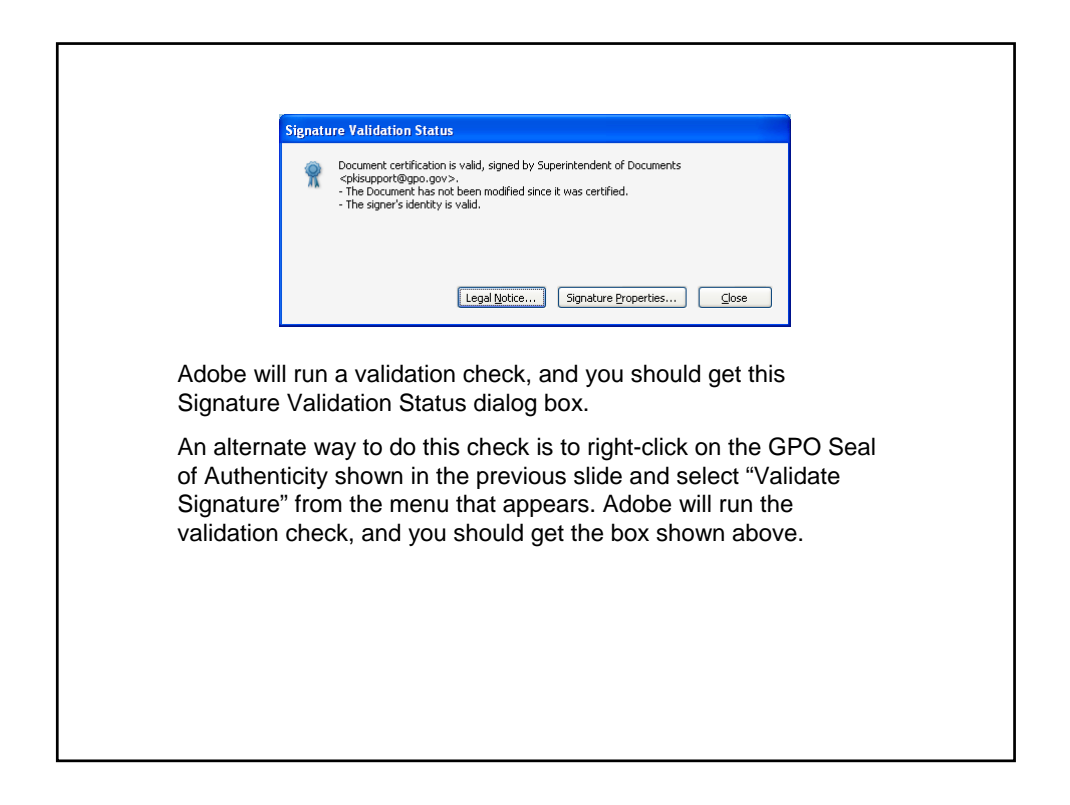

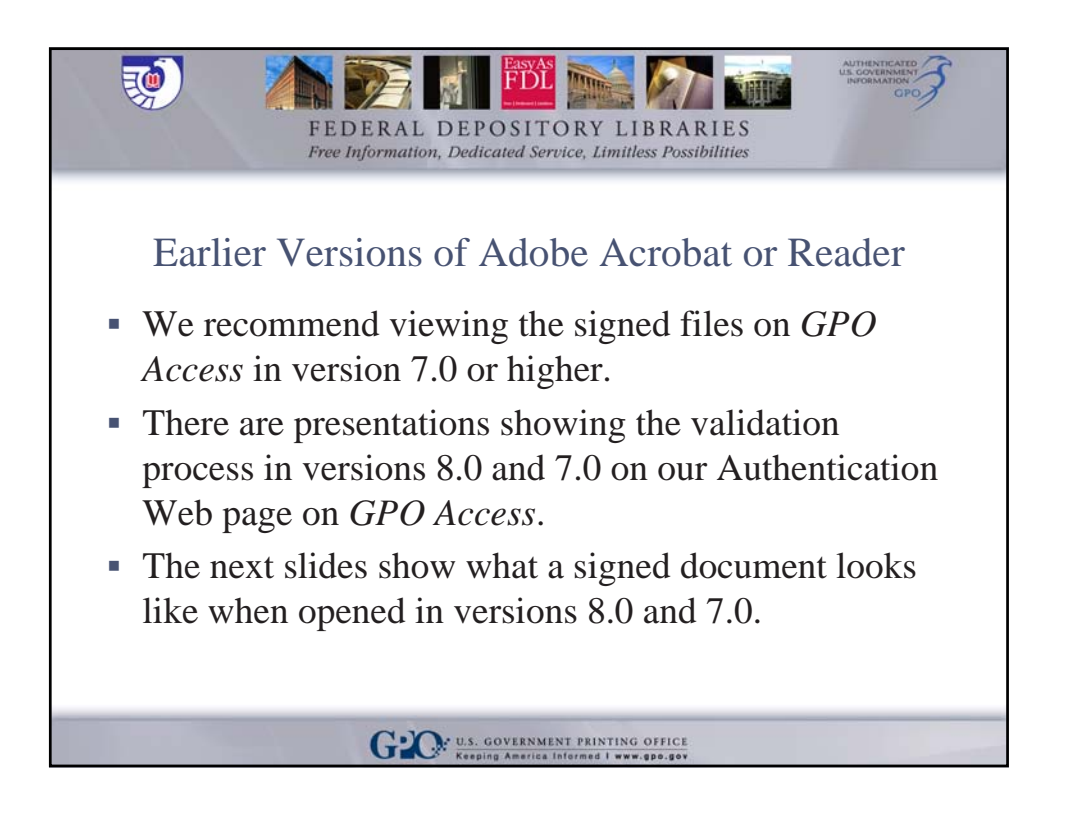

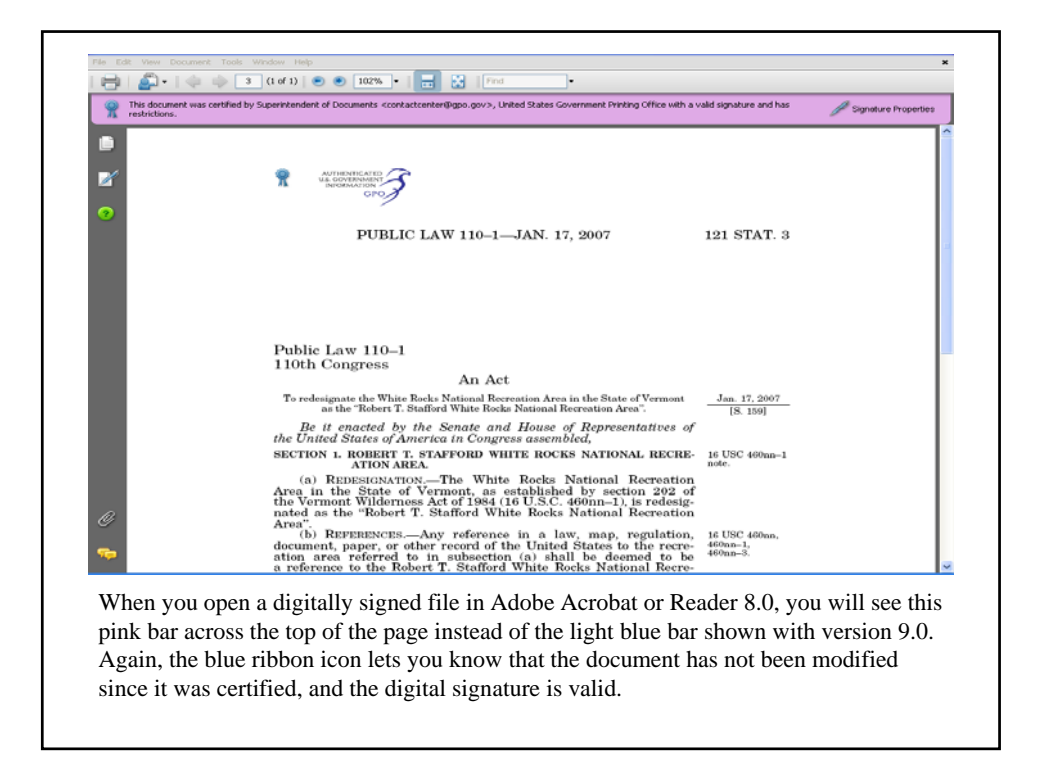

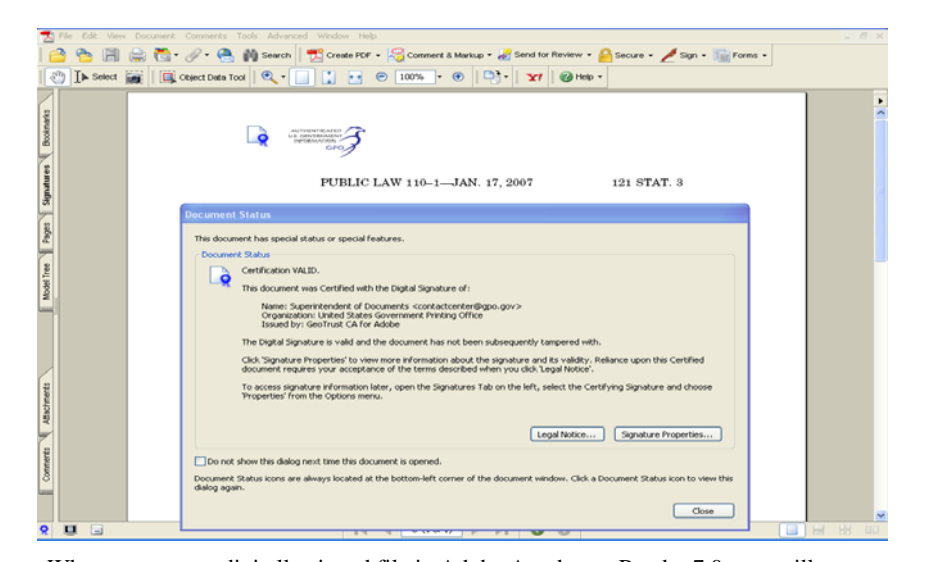

When you open a digitally signed file in Adobe Acrobat or Reader 7.0, you will see this dialog box. The blue ribbon icon displays on the document and in the dialog box.

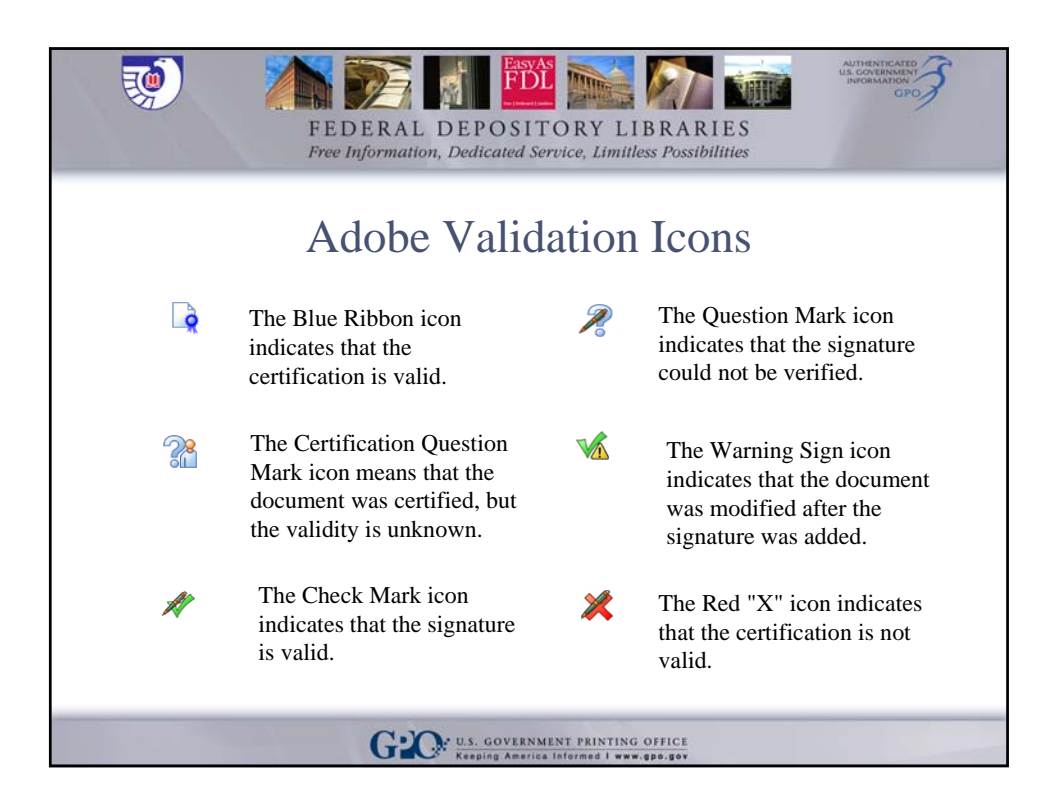

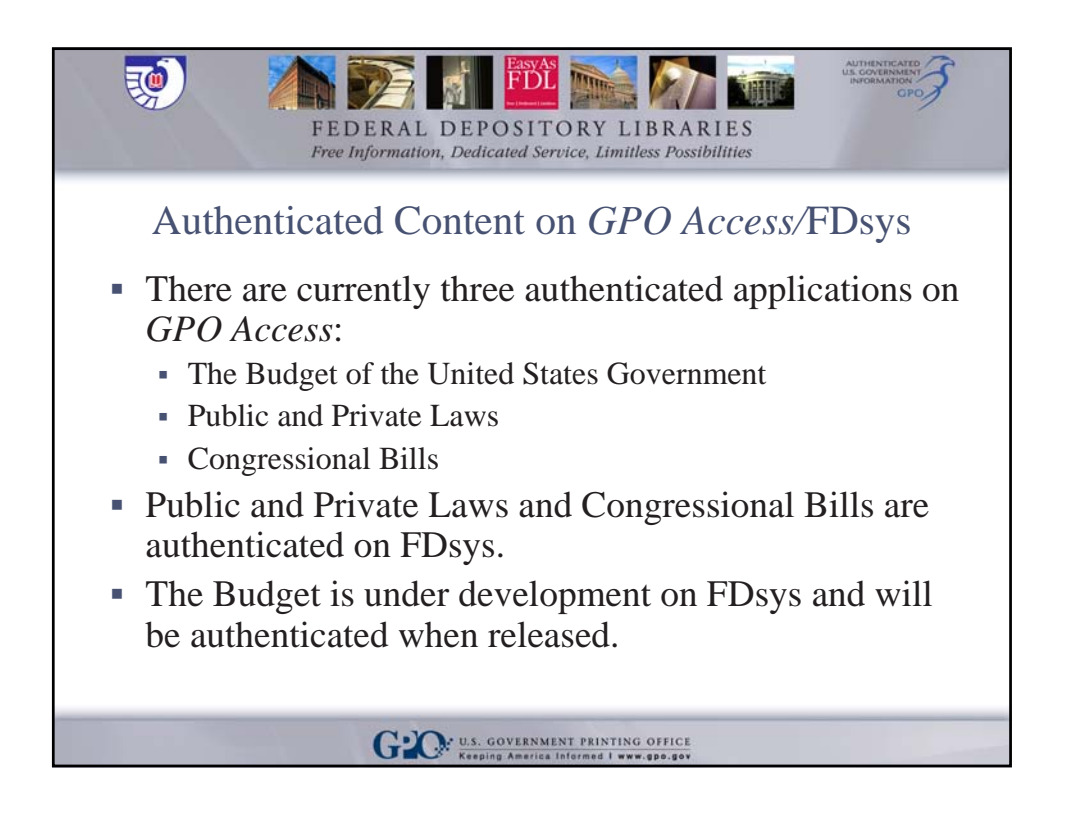

## ĎÌ THE **MILLS** FEDERAL DEPOSITORY LIBRARIES Free Information, Dedicated Service, Limitless Possibilities

## Authentication of the E-Budget

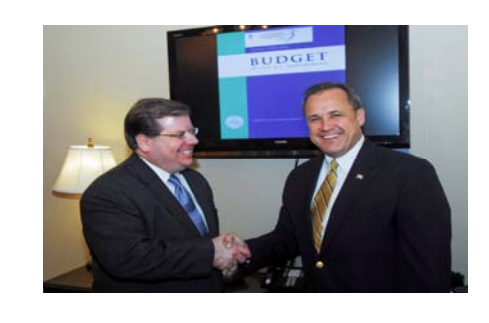

现

The U.S. Government Printing Office (GPO) made history in the distribution of the Budget of the U.S. Government on February 4th, 2008. President George W. Bush released the first ever Electronic Budget (E-Budget) and GPO authenticated the E-Budget by digital signature on *GPO Access*.

GLO U.S. GOVERNMENT PRINTING OFFICE

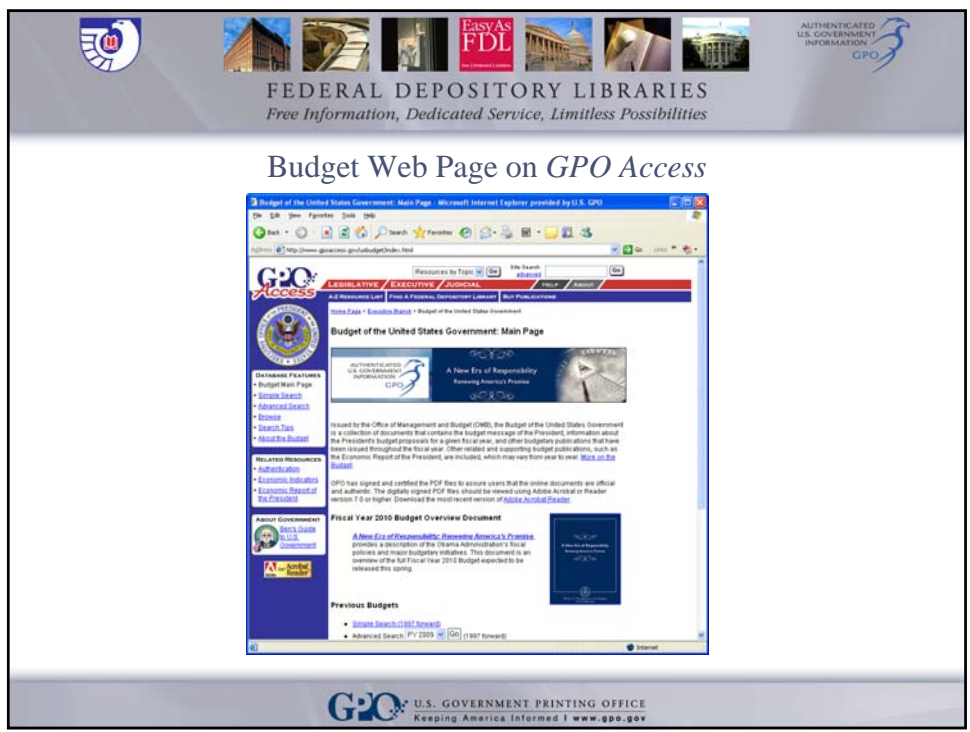

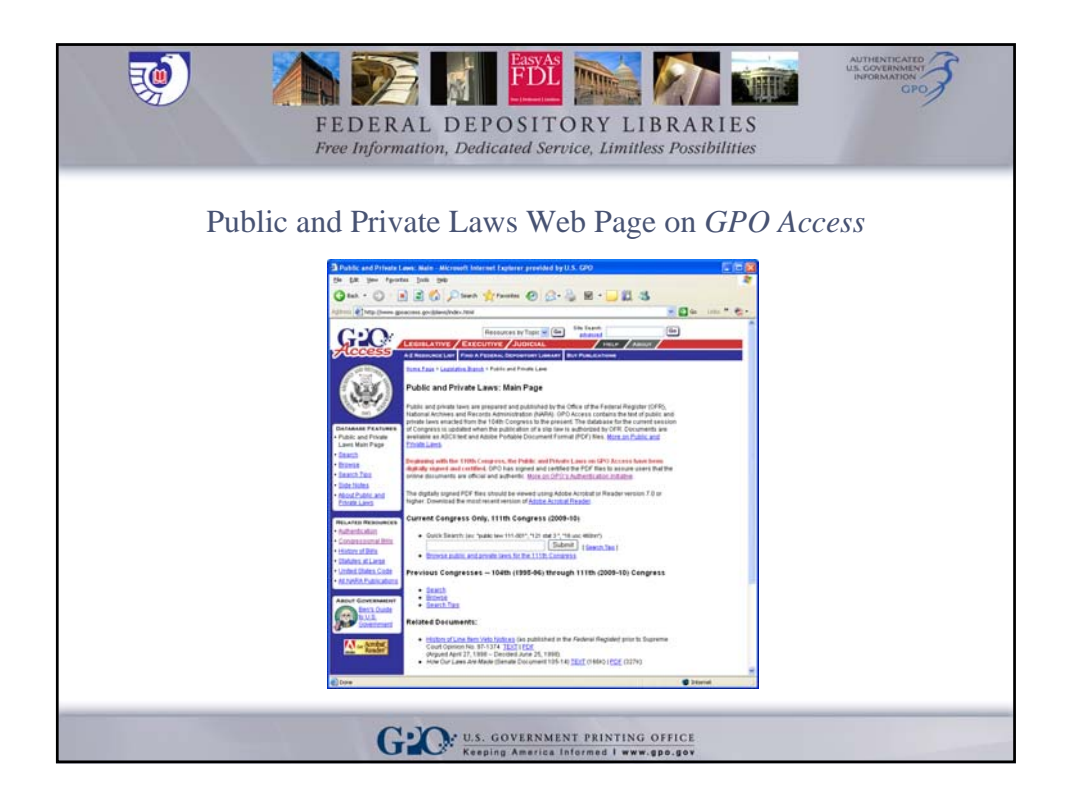

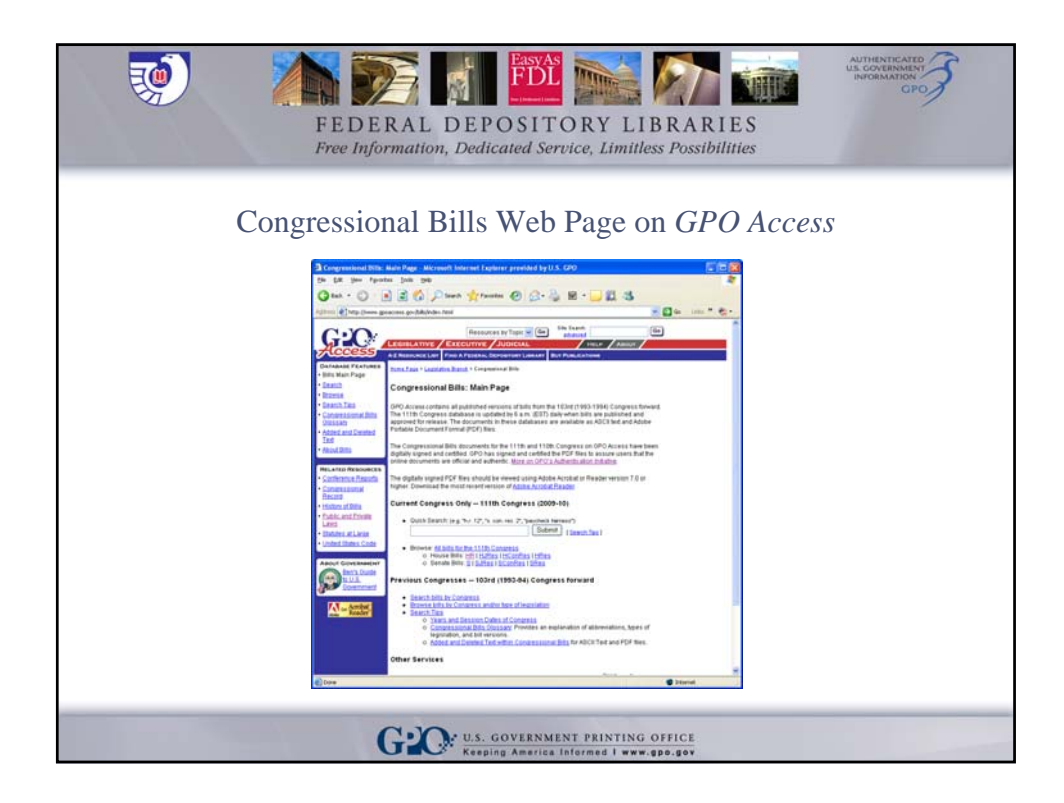

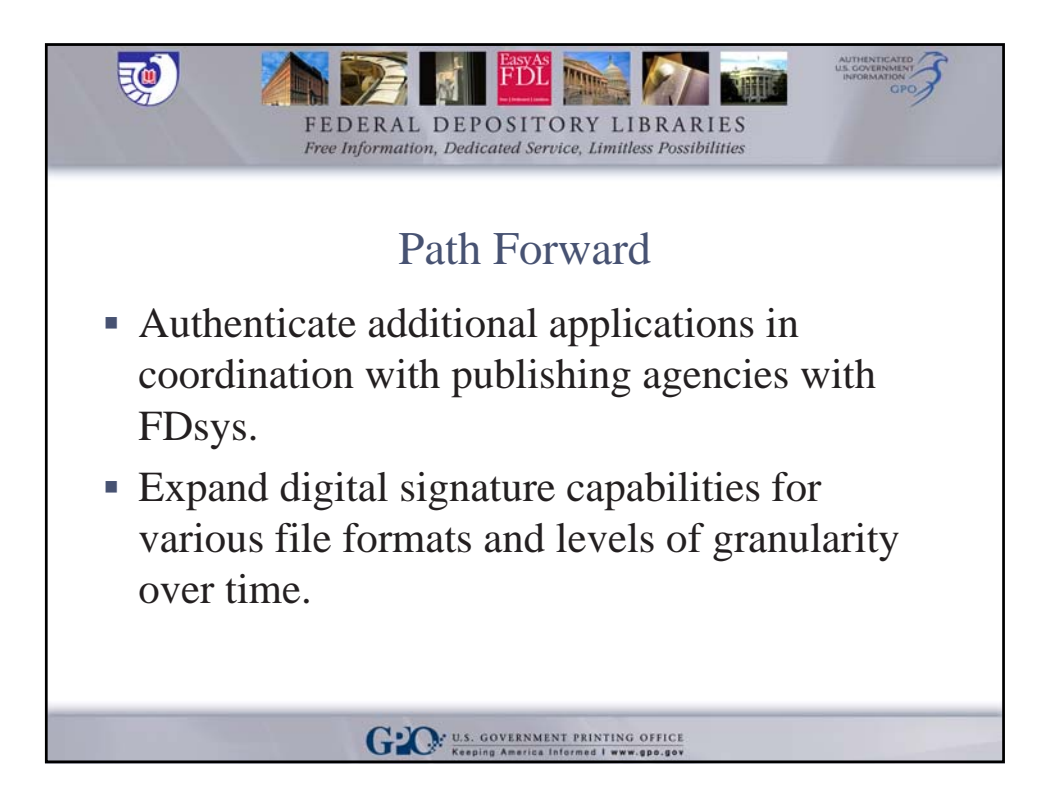

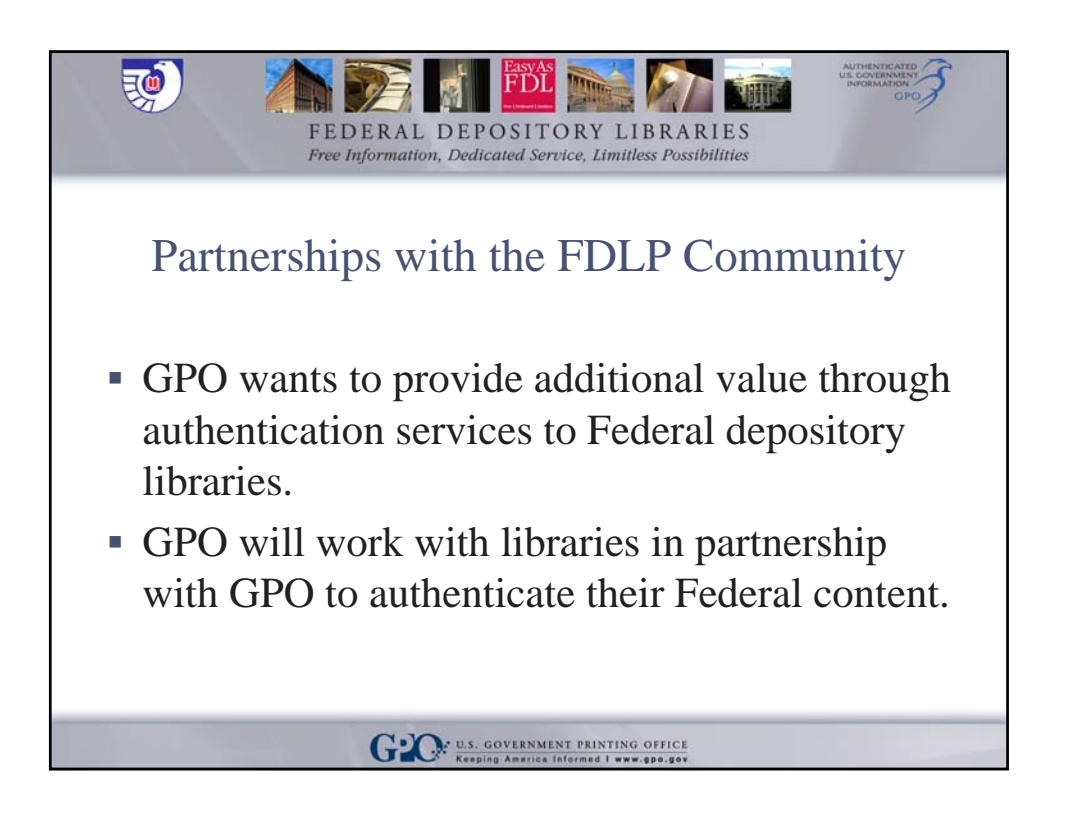

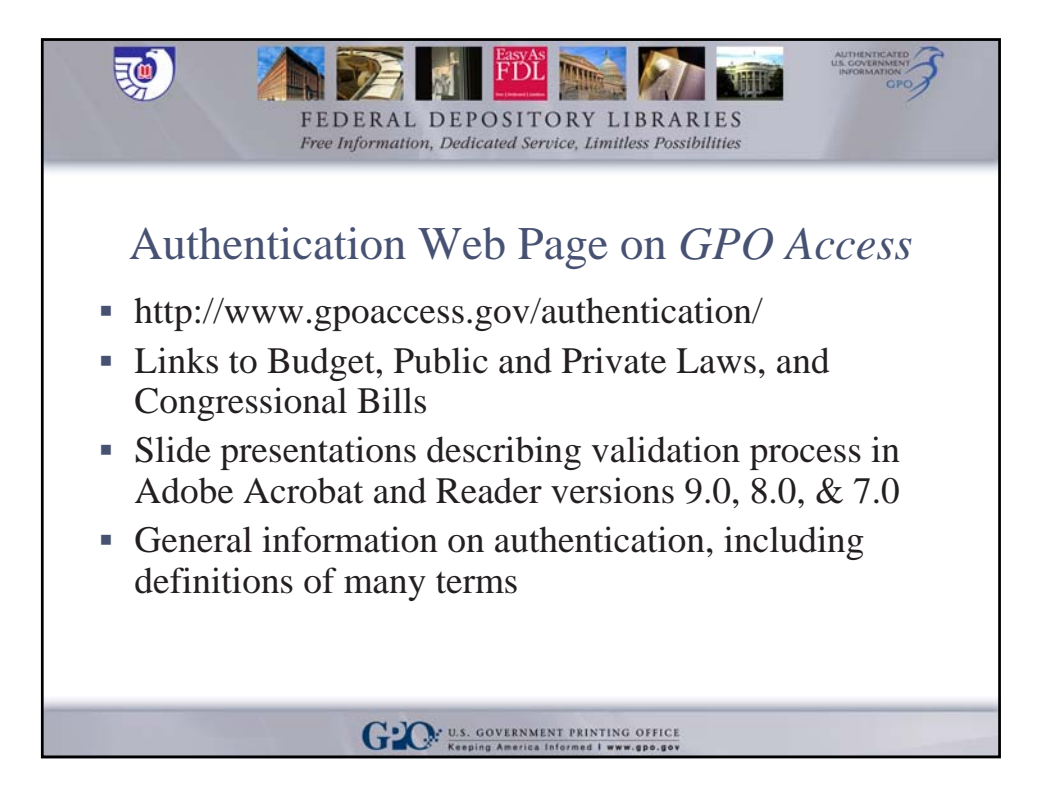

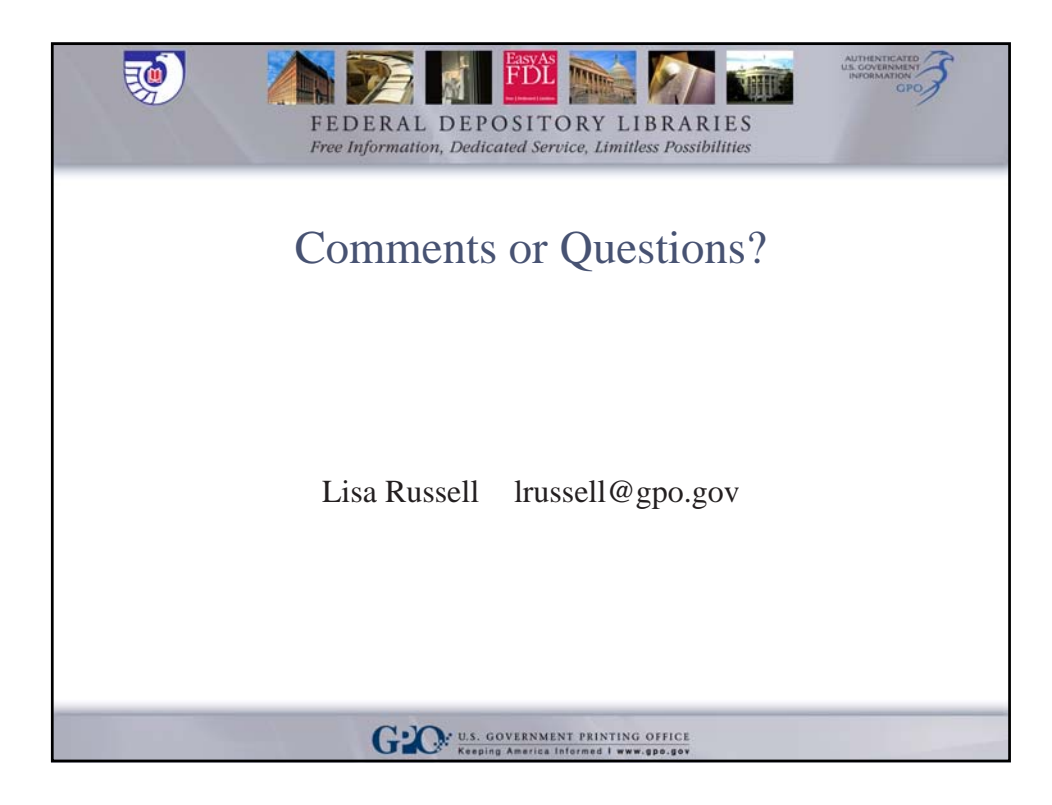